**Stage de deuxième année :** *Reconstruction d'un modèle 3D de lunettes à partir de dessins 2D*

Bellot Nicolas

# Introduction

• **Objectif** : permettre à un designer de lunette d'avoir une visualisation 3D de son dessin 2D crée sous le logiciel Illustrator.

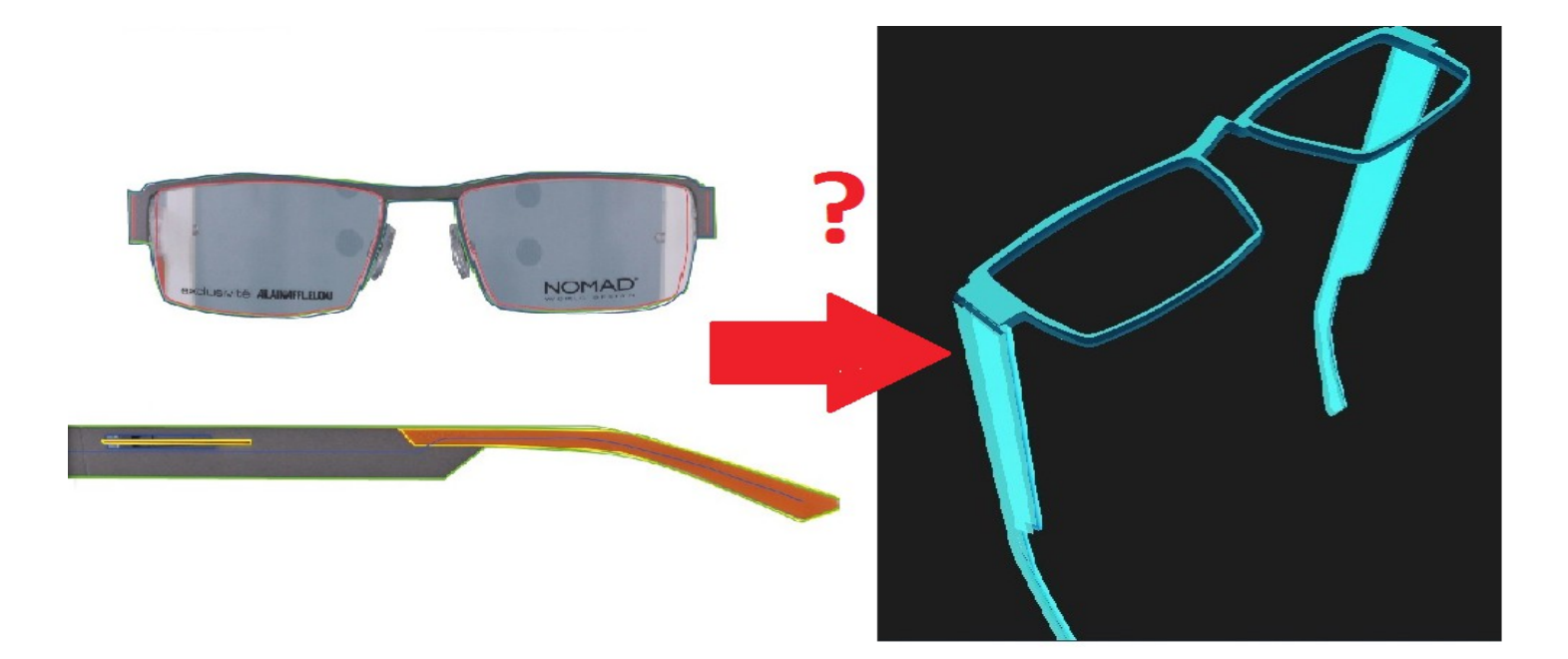

**Contraintes :** -modifier au minimum la routine du designer -permettre la retouche du modèle 3D

### Présentation de l'équipe

- **Anthony Teisseire** : stagiaire responsable de l'architecture logiciel (Plug In Illustrator, logiciel de visualisation 3D...)
- **Moi** : responsable de l'implémentation des algorithmes mathématiques
- **Ariel Choukroun** : chef d'entreprise de FittingBox, responsable de l'avancement du projet
- **Géraldine Morin** : enseignante-chercheure à l'IRIT, spécialiste en modélisation géométrique, responsable théorique
- **Christophe Dehais** : ingénieur de FittingBox qui nous a suivi au quotidien

### Démarche

- Choix du modèle paramétrique de représentation : modèle interpolant permettant la retouche (B-spline, surface de Bézier...)
- Problématique trop large au départ : développement d'un *algorithme spécifique à la branche* car la face avant d'une lunette à une structure topologique complexe ( trou pour les verres)
- Contrainte liée à l'objectif du stage : développement d'un *deuxième algorithme* qui a la capacité d'être adaptable à la face avant et à la branche

### Algo « branche »

● **Données entrées :**

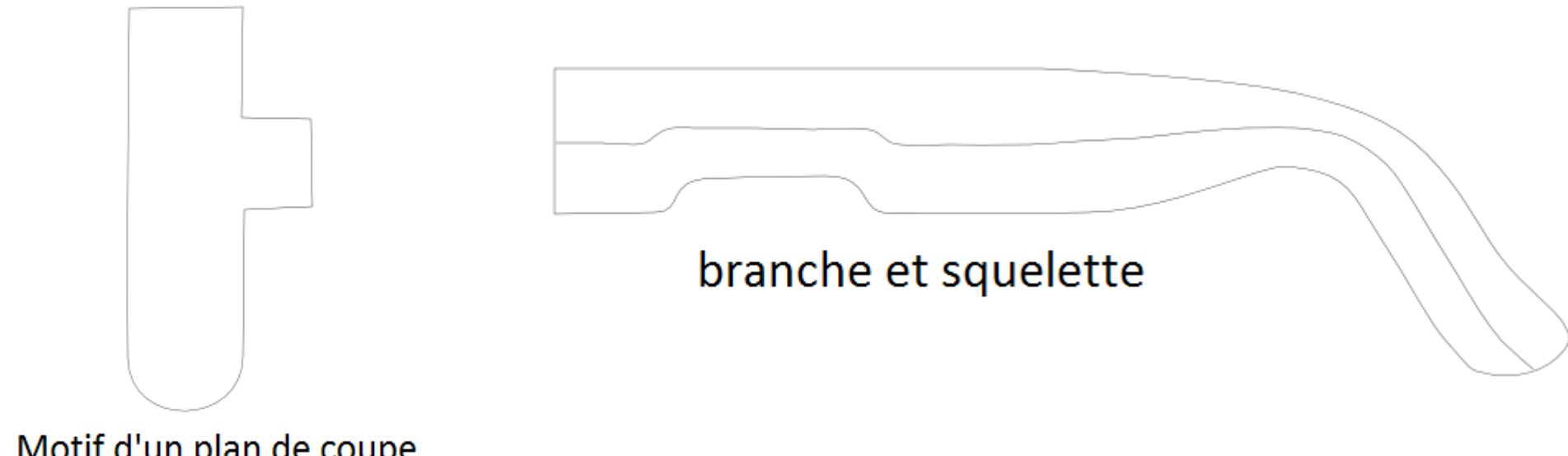

Motif d'un plan de coupe

# Algo « branche » Placer les plans de coupes

• Récupération des différentes informations d'un plan de coupe :

- sa direction orthogonale à la tangente du squelette,
- ses 2 intersections avec la branche  $-600$ Exemple :  $-800$ 20 plans de coupes $-1000$  $-1200$  $-140C$  $-1600$  $-1800$  $-2000$  $-1800$  $-1600$  $-1400$  $-1200$  $-1000$  $-800$  $-600$  $-400$

# Algo « branche » Reconstruire les plans de coupes en 3D

• Mettre à l'échelle les motifs

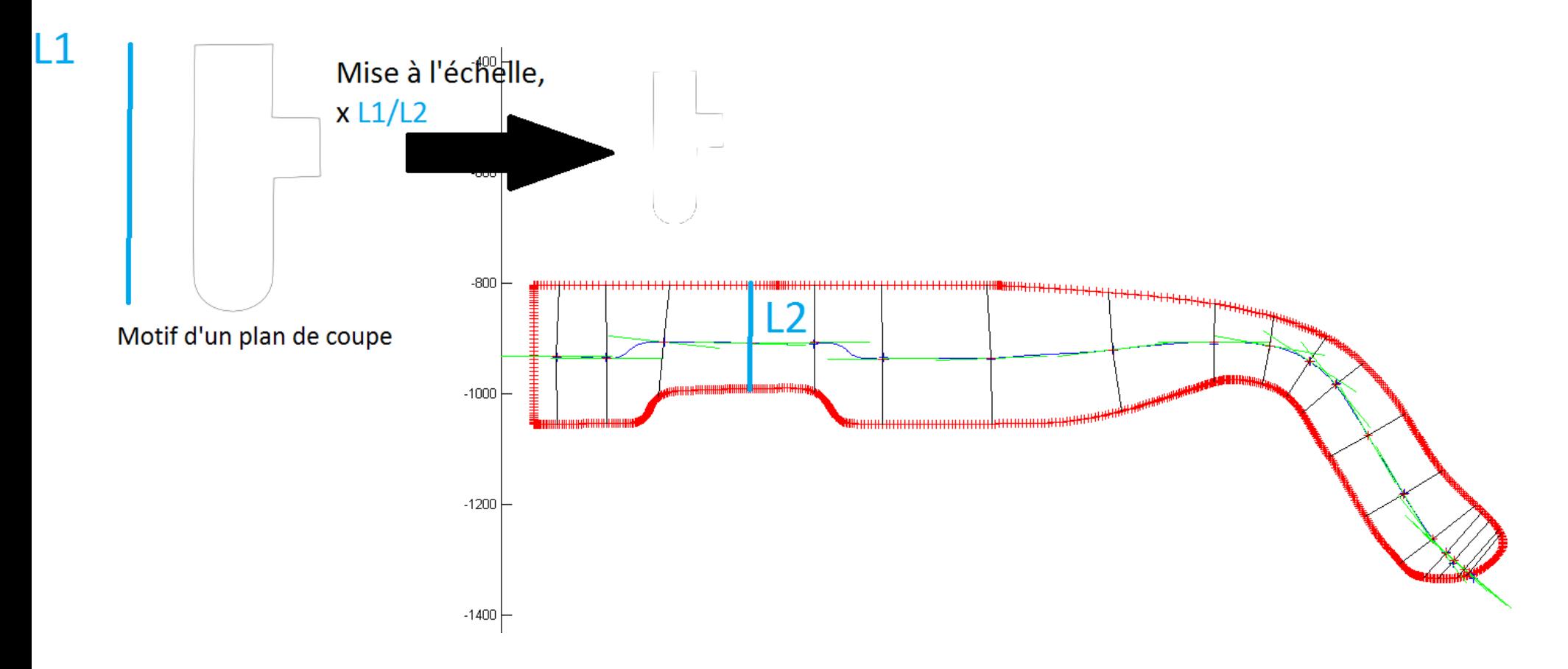

### Algo « branche » Reconstruire les plans de coupes en 3D

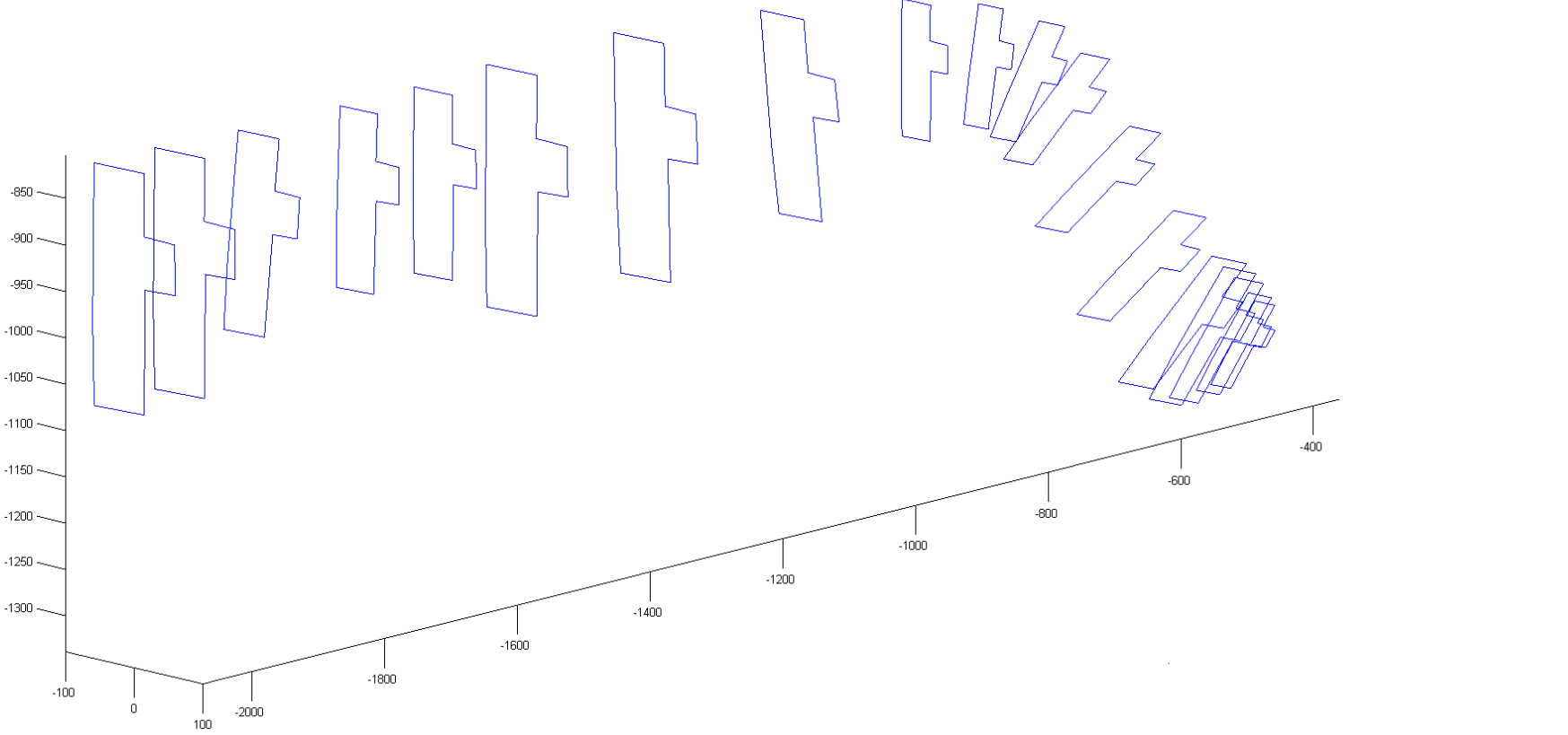

les poin

# Algo « branche » Générer la surface 3D

### **Modèle paramétrique :**

surface de Bézier par morceaux de bidegré (4,4), (4 x 4) points de contrôle par patch élémentaire

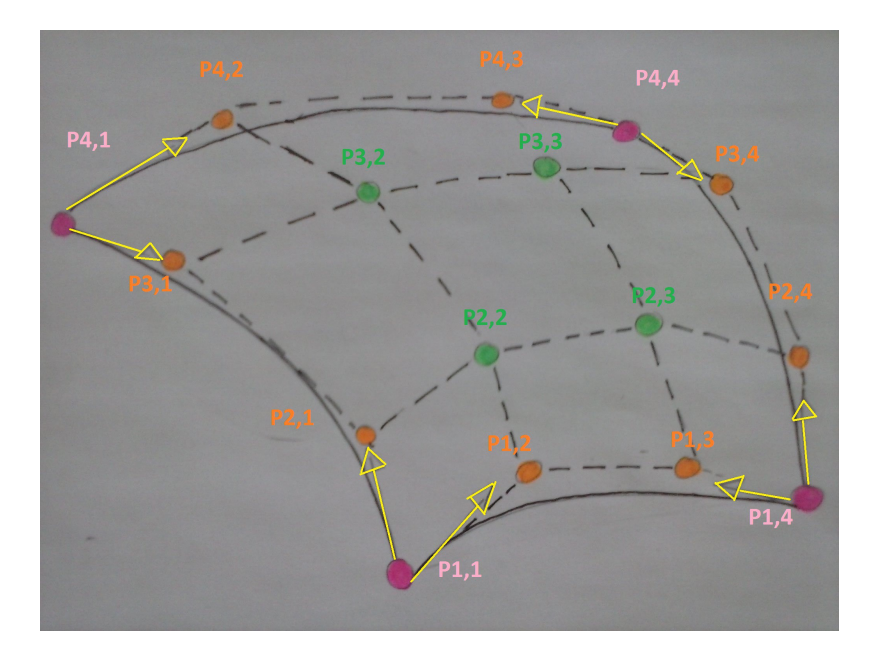

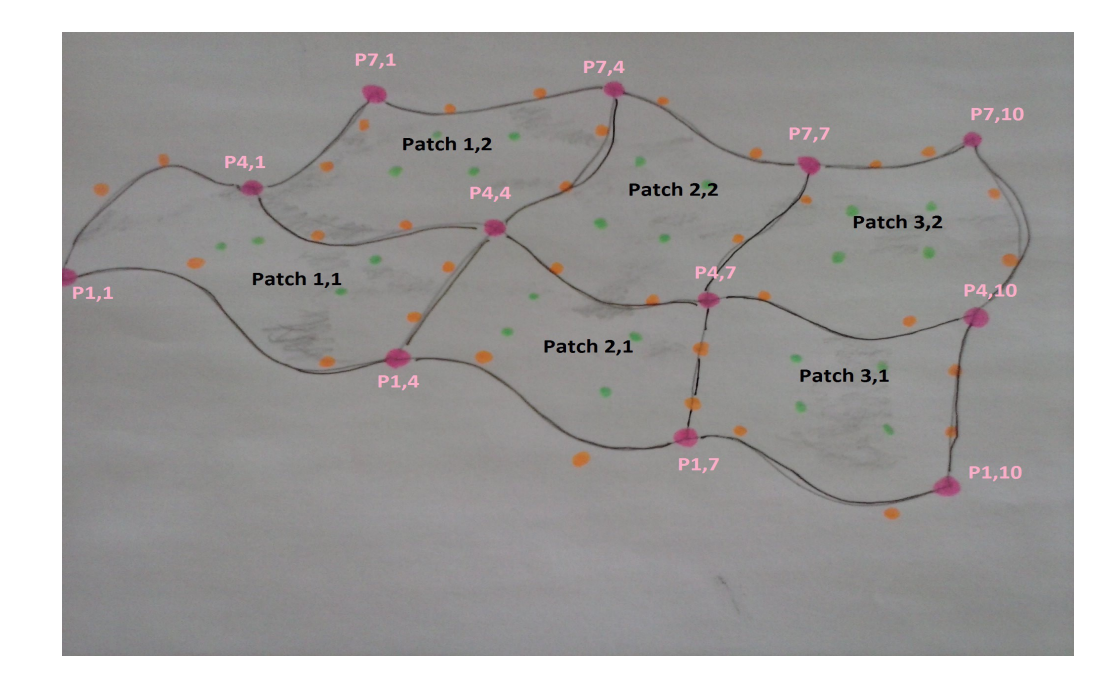

# Algo « branche » Générer la surface 3D

#### ● **Caractéristique de la surface générée :**

1) surface interpolant les plans de coupes

- 2) influence locale des points de contrôle, ce qui permet la retouche
- 3) Les courbes de Bézier par morceau sont utilisés par les designers

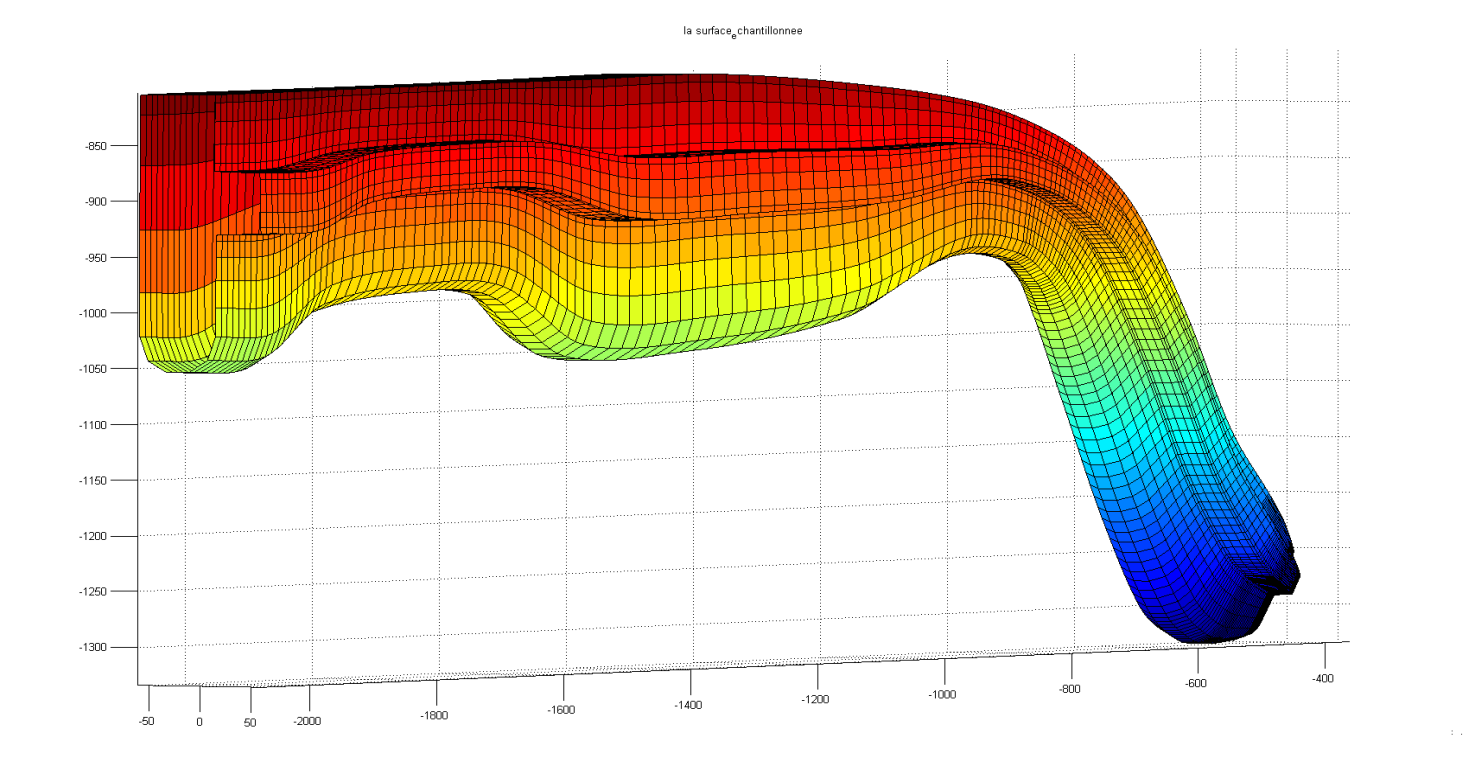

les points

### Algo « branche » Stress Test

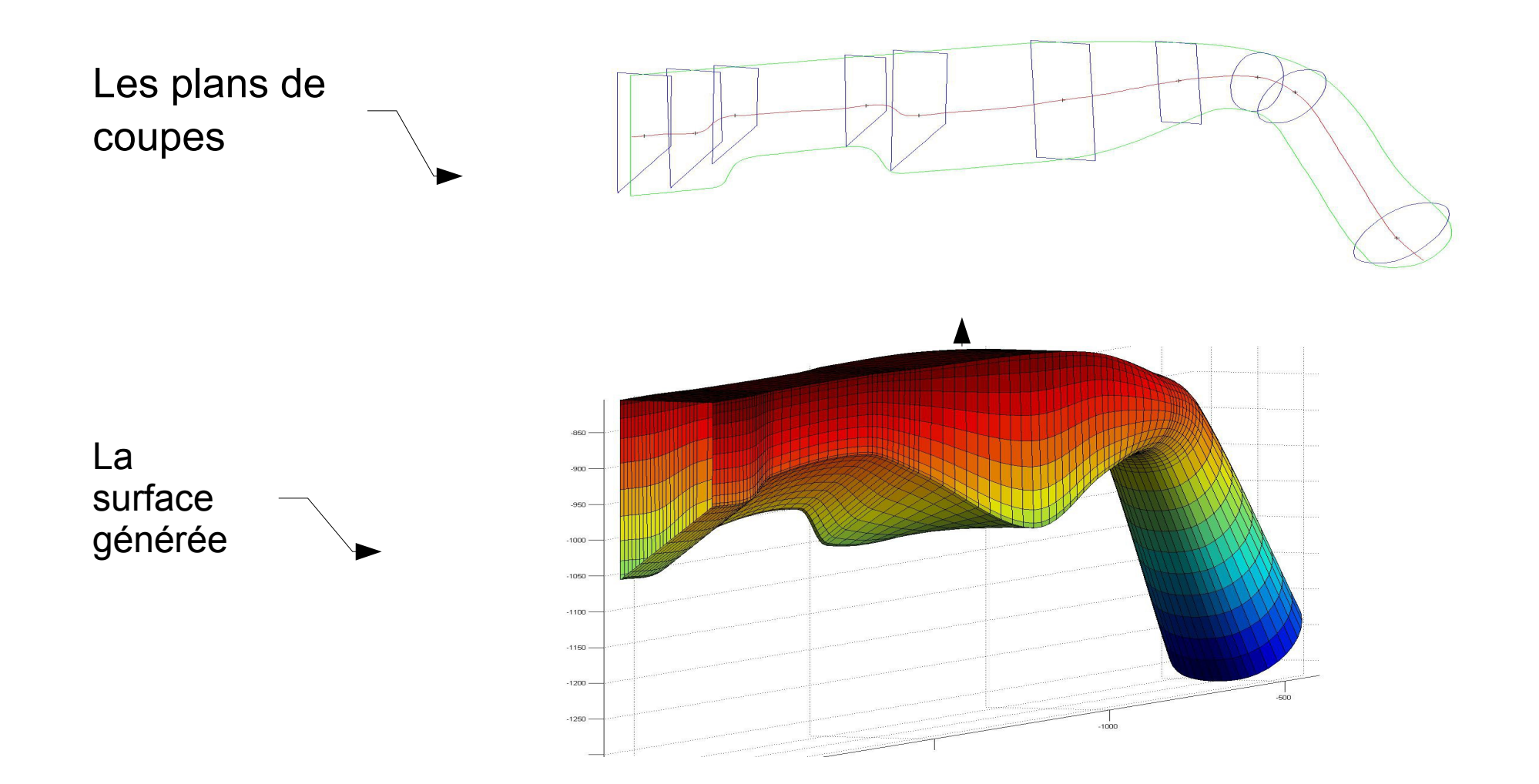

# Algo « branche » Avantages et Limitation

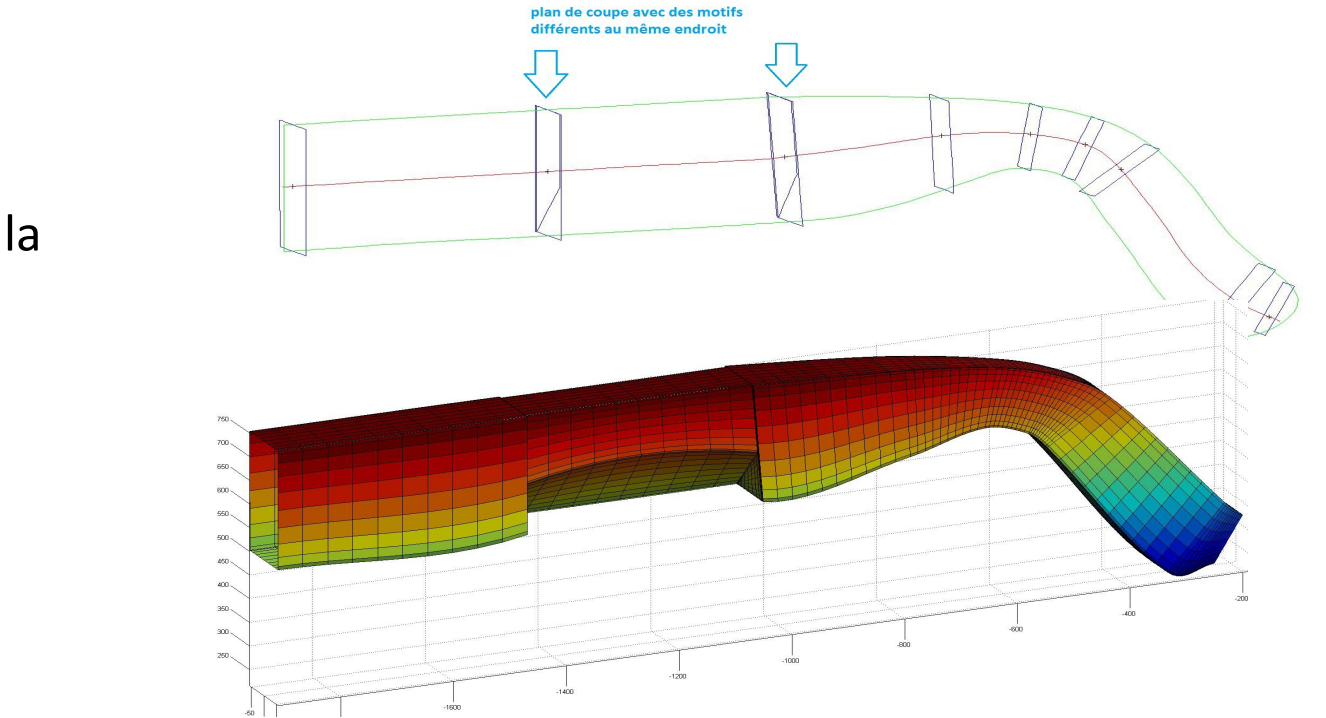

#### ● **Avantages :**

-facilité pour mettre de la discontinuité

#### ● **Limitations :**

-pas adaptable pour la face avant

-comment définir où sont mis les plans de coupes ?

- le squelette est dessiné

**Nécessité de développer un algorithme plus général**

### Algo 2 données en entrée

- Les variables d'entrées de cet algorithme : -une courbe 2D de contour -une liste de courbes 2D intérieures
	- pour chaque courbe, on doit avoir un ou plusieurs motifs 2D associés.
	- une profondeur pour savoir quelle est l'épaisseur entre les deux plaques.

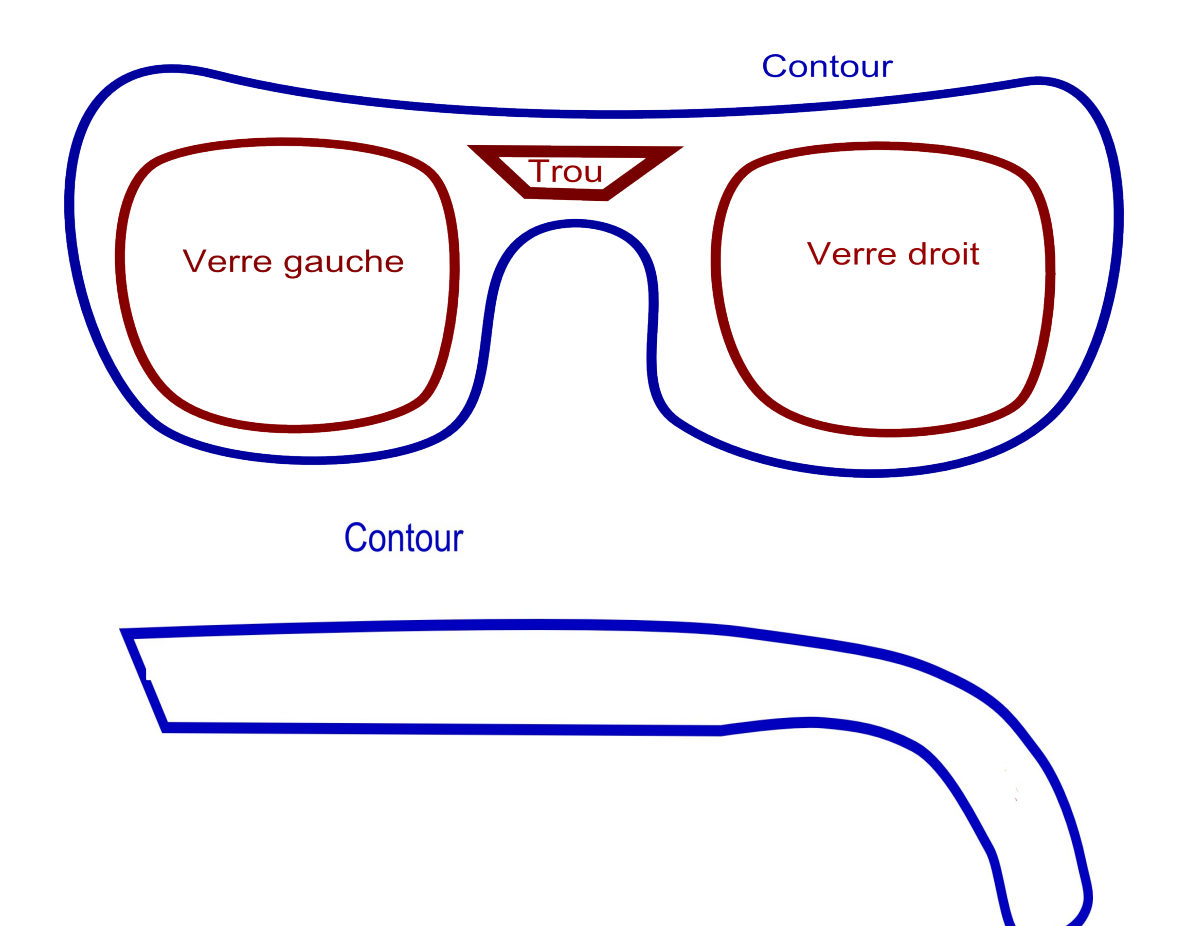

### Algo 2 : principe

- Relier 2 plaques ayant des trous ou non par un ruban : -**Fill\_in** permet de créer les 2 plaques
	- **Build\_surf** permet de créer le ruban

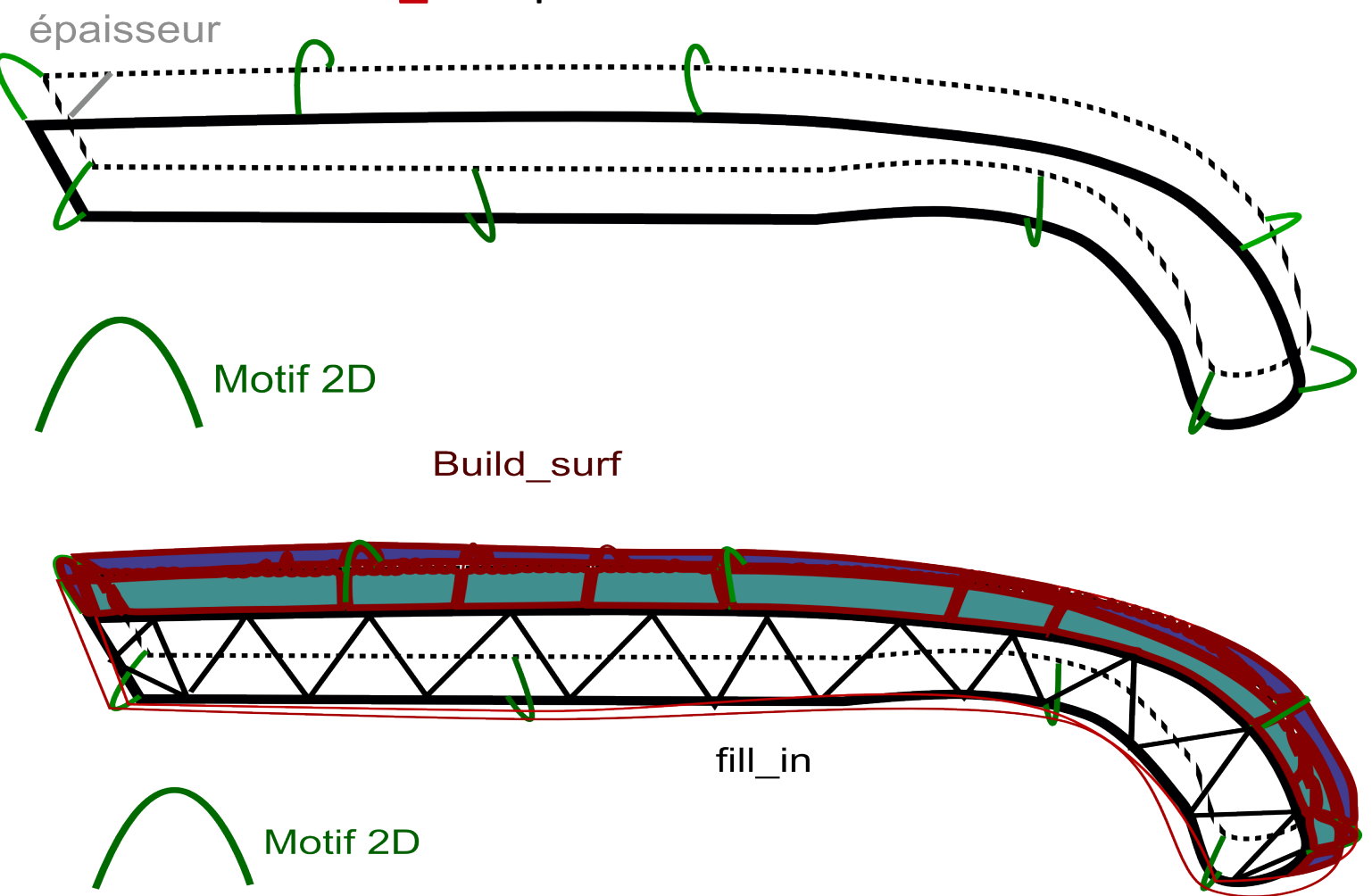

# Algo 2 Fill in

**Principe :** permet d'avoir les 2 plaques

1) Triangulation de Delaunay faite sur l'ensemble des courbes echantillonnées

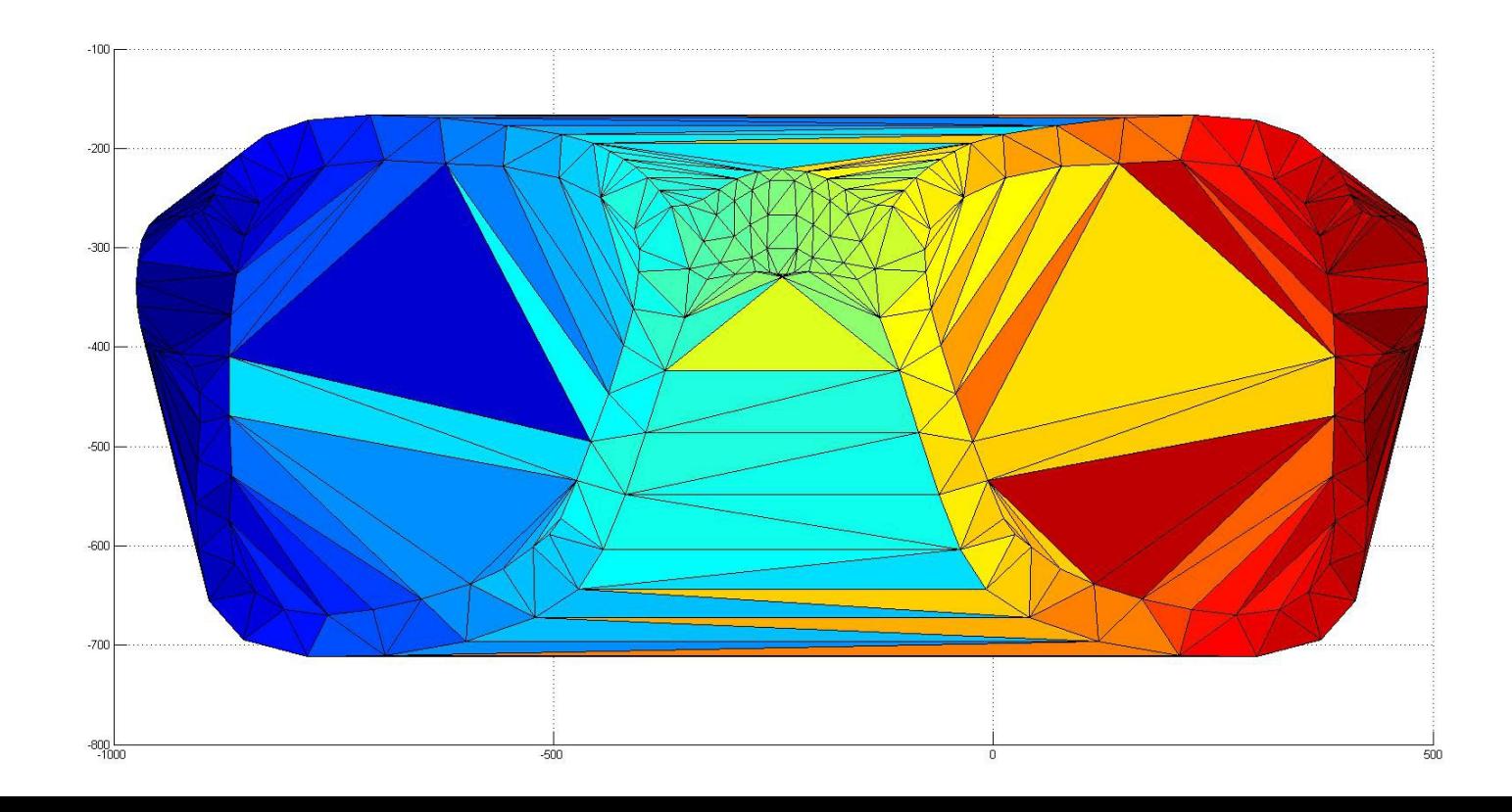

# Algo 2 Fill in

2) Différentes méthodes de tri pour ne garder que les bons triangles : -les triangles dont les sommets sont sur plusieurs courbes -les triangles qui ont 2 sommets consécutifs sur la même courbe et qui sont orientés dans le bon sens

-méthode du nombre d'intersection d'une demi-droite avec la courbe

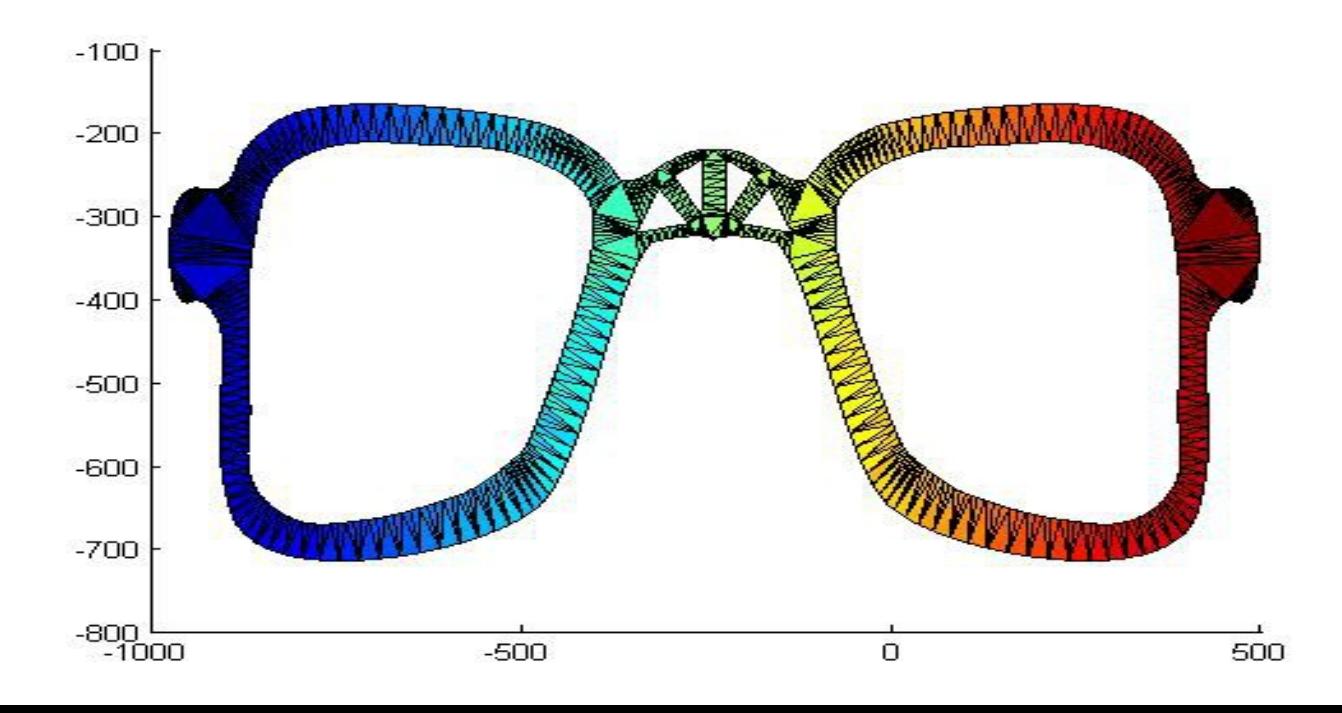

## Algorithme 2 build surf

• Cet algorithme doit être appeler pour chaque courbe :

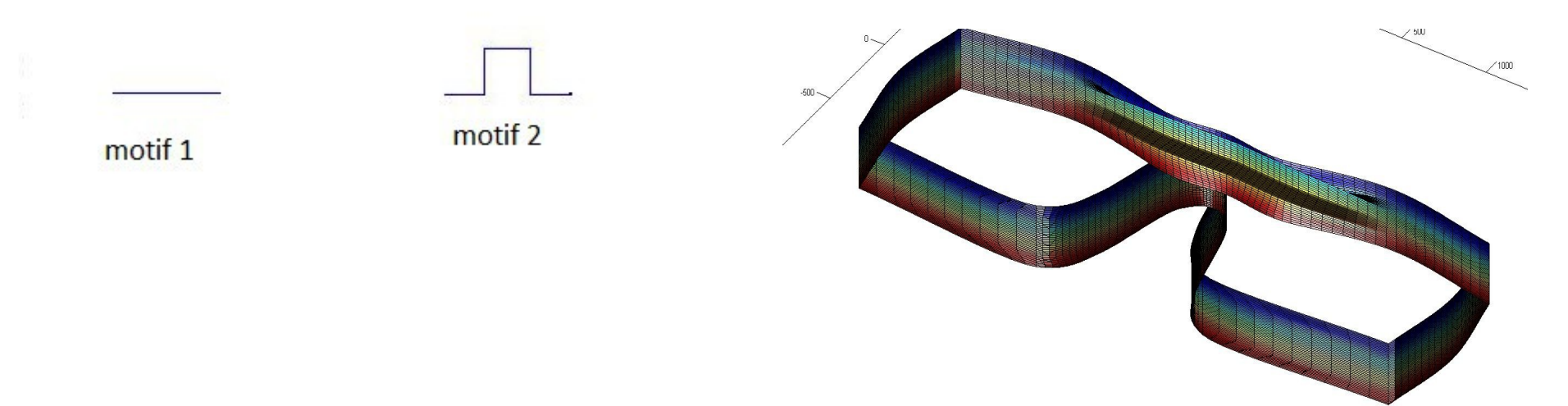

Exemple pour la courbe Contour de la face avant, avec des motifs qui ont un nombre de points de contrôle différent, utilisation de la subdivision

# Algo 2 Avantages et Limitations

#### **Avantages :**

-algorithme générique (topologie avec trou ou sans trou) -possibilité de mettre des motifs ayant un nombre différents de points de contrôles sur la même courbe

#### **Limitations :**

- Les 2 plaques sont planes, pas de courbure de lunette -modèle 3D pas complètement fidèle au dessin du designer

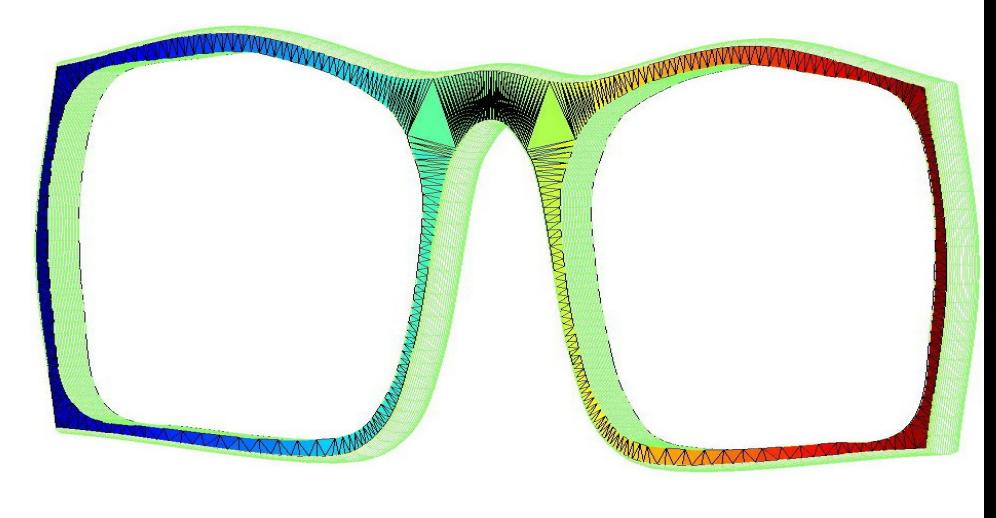

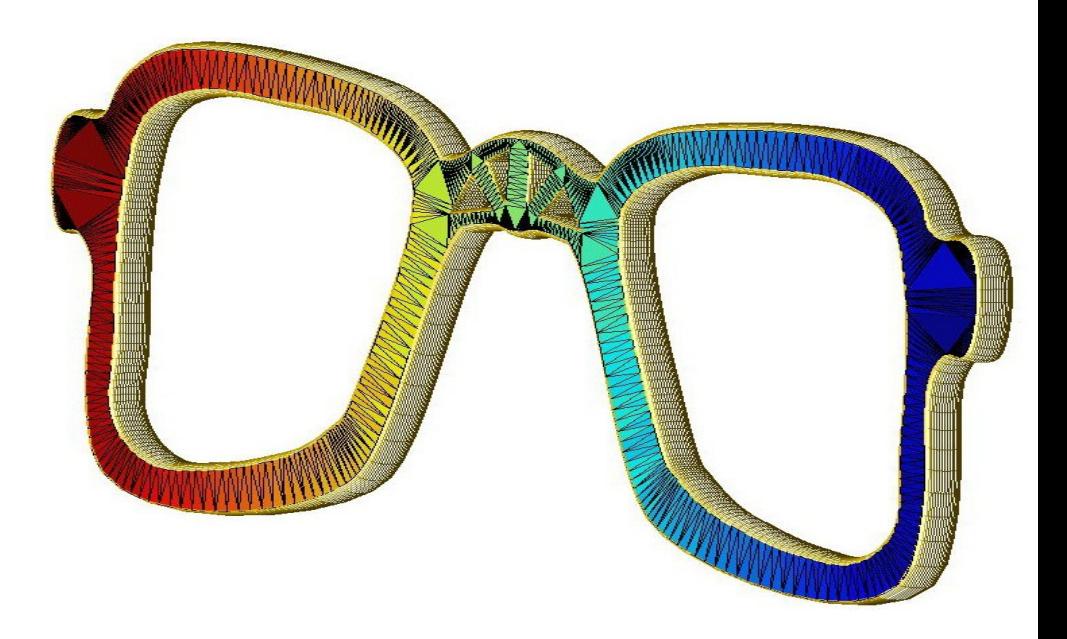

# Etape finale : Démo

#### **Présentation de l'interface finale :**

- Ajout d'une courbe pour la vue de haut

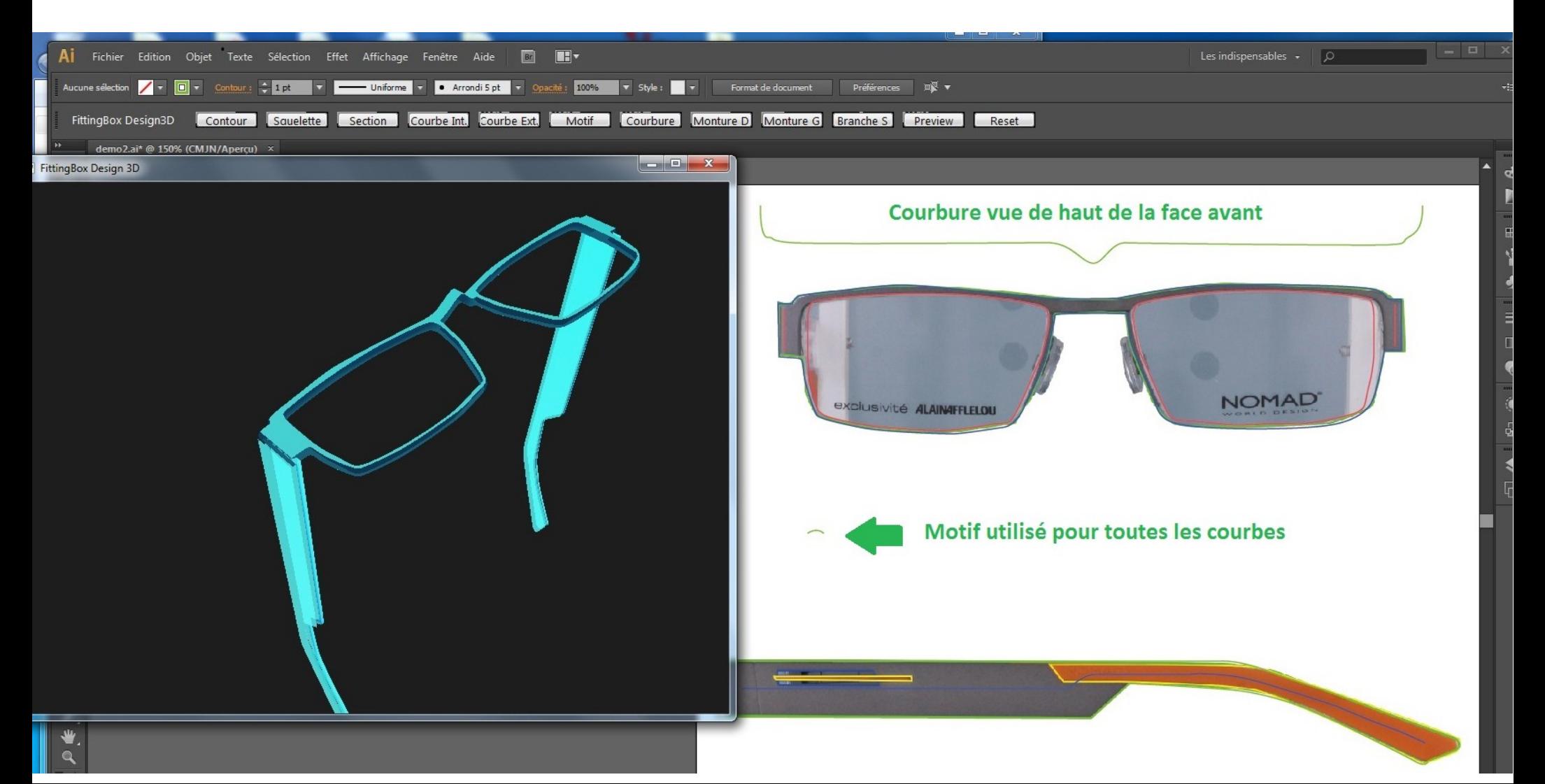

### Conclusion

- Environnement enrichissant dans le département R&D d'une start-up
- Grande liberté d'action
- Grande variété d'interlocuteur